# **Foreman - Feature #33551**

# **Audits should be searchable by the current user so a role with filter to "see my audits" can be created**

09/23/2021 01:57 PM - Marek Hulán

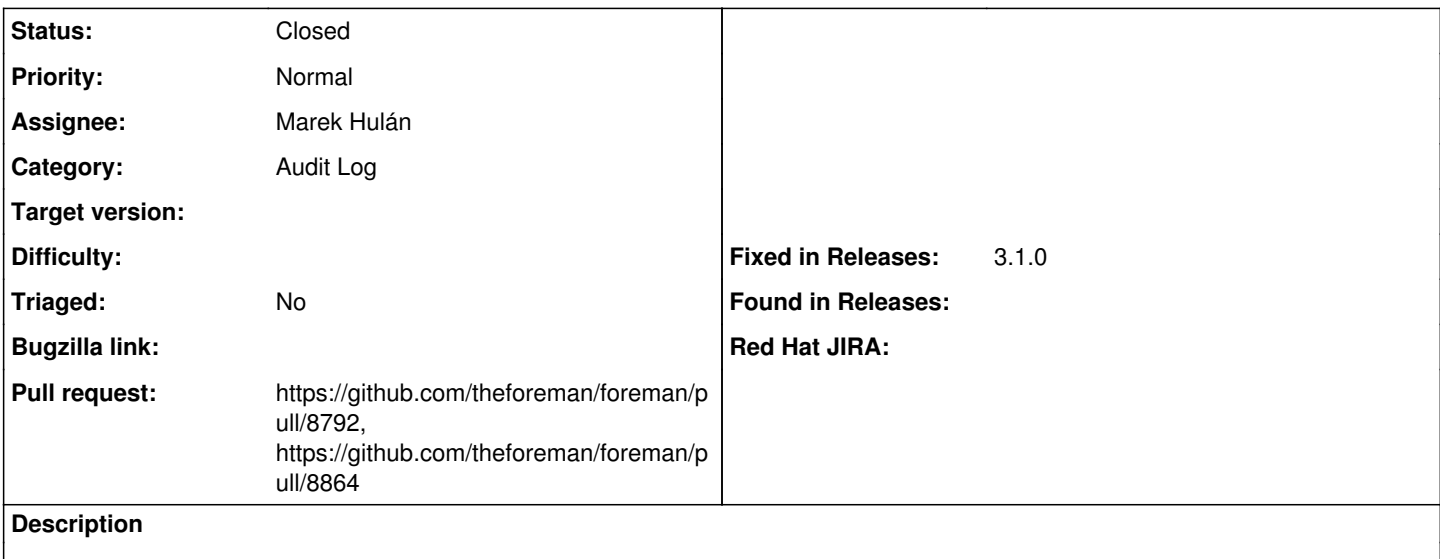

#### **Associated revisions**

#### **Revision b46326a4 - 10/19/2021 04:04 PM - Marek Hulán**

Fixes #33551 - allow searching audits by current\_user

A user would like to define a filter that would allow all users to see their own audits. The only thing that's missing is to define the scoped\_search on Audit model that would accept the current\_user value for audits' user id and user.

This PR allows to search audits by the following terms

 $\ddot{\phantom{a}}$ user. $id = 1$ user. $id = 100$ user.id = current\_user

user = admin user = current\_user  $\ddot{\phantom{0}}$ 

the syntax is consitent with other places we have similar support (e.g. the tasks).

#### **Revision dc1ac386 - 10/27/2021 02:08 PM - Marek Hulán**

Refs #33551 - fix the searching in audits by user

The first PR allowed to search in search\_users relation, however that searches on the actual audited objects. So when used in filters, it would grant access to see all audits of \$my account by anyone. While such search may still be useful, the original intention was to allow searching by the author of the audit.

Given the user is already a search keyword, we call this authored by user. The correct syntax then is

authored\_by\_user = admin authored by user  $=$  current user

authored by user. $id = 2$ authored by user.id = current user

## **#1 - 09/23/2021 02:02 PM - The Foreman Bot**

- *Status changed from New to Ready For Testing*
- *Assignee set to Marek Hulán*
- *Pull request https://github.com/theforeman/foreman/pull/8792 added*

### **#2 - 09/24/2021 10:18 AM - Nacho Barrientos**

Similarly, it'd be nice to be able to create a filter allowing to see audits on resources that the user that's logged in can see at this very moment (hosts, hostgroups, etc). So basically if the current user can see a given host at the moment they'll be able to see the entire audit log of that resource, even if in the past it was not visible to them.

## **#3 - 10/19/2021 04:05 PM - The Foreman Bot**

*- Fixed in Releases 3.1.0 added*

## **#4 - 10/19/2021 05:01 PM - Marek Hulán**

*- Status changed from Ready For Testing to Closed*

Applied in changeset [foreman|b46326a459f75b4e7ebd7a635ba7d04fe2c2994b](https://projects.theforeman.org/projects/foreman/repository/foreman/revisions/b46326a459f75b4e7ebd7a635ba7d04fe2c2994b).

#### **#5 - 10/21/2021 06:43 PM - The Foreman Bot**

*- Pull request https://github.com/theforeman/foreman/pull/8864 added*

### **#6 - 11/15/2021 04:48 PM - Amit Upadhye**

*- Category set to Audit Log*